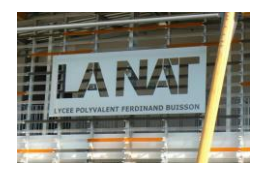

## TD - Modéliser les SLCI – Manipulation de schémas blocs

## **Exercice 1 :**

Les 2 schémas blocs initiaux (représentés sur la gauche) doivent être modifiés afin de correspondre aux schémas équivalents (représentés à droite) : rechercher, pour chaque cas, les valeurs de  $\alpha$  (p),  $\beta$  (p) et  $\phi$  (p) en fonction de H(p), G(p), K(p), F(p),  $I(p)$ .

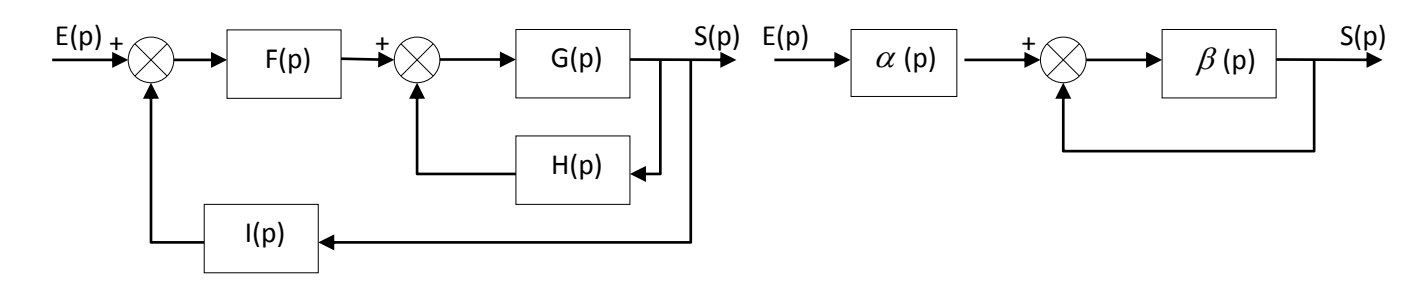

## **Exercice 2:**

Calculer la fonction de transfert du schéma blocs suivant:

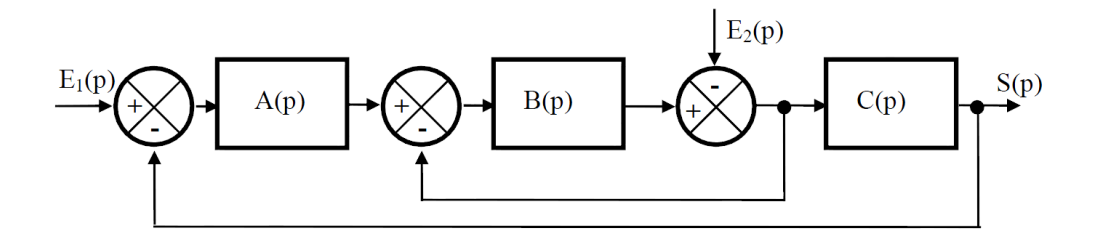